## **Phone Number Example - phonebook.py**

```
class PhoneNumber:
     """""
      A PhoneNumber represents a single phone number made up of the
      area code, exchange, and the line number.
      EX: (415) 552-7909
           \begin{matrix} \wedge \qquad & \wedge \qquad & \wedge \qquad \\ \end{matrix}| | |
            | | number
           | exchange
           area code
      """
      def __init__(self, area_code, exchange, number):
            """
            Creates a new PhoneNumber from the provided area
            code,exchange and number.
            \overline{m} \overline{m} \overline{m}self.area_code = area_code
            self.exchange = exchange
            self.number = number
      def call(self):
            """
            Calls this PhoneNumber.
            "" ""
            print("Calling (" + str(self.area code) + ") " +
            str(self.exchange) + "-" + str(self.number))
            print("ring... ring... Hello?")
      def print number(self):
            """
            Prints a pretty version of this PhoneNumber.
            \mathbf{u} \mathbf{u} \mathbf{u}print("(" + str(self.area code) + ") " +
            str(self.exchange) \backslash + "-" + str(self.number))
class PhoneBook:
      """
      A PhoneBook is a collection of names and phone numbers.
      "" "" ""
      def __ init (self):
            """
            Creates a new PhoneBook that is initially empty.
            """
            self. contacts = {}
```

```
def add number(self, name, phone number):
           """
           Adds the provided name and PhoneNumber to this PhoneBook.
           Will replace the number if the name already exists in this
           PhoneBook.
           """
           self.contacts[name] = phone number
     def delete contact(self, name):
           """
           Removes the provided name and the associated PhoneNumber
           from this PhoneBook.
           """
           # This is how to remove from a dict. We might not have
           used this before.
           del self.contacts[name]
    def call(self, name):
        """
        Calls the phone number associated with the provided name.
        """
        self.contacts[name].call()
        print("Hi this is " + name + ".")
    def get phone number(self, name):
        """
        Returns the PhoneNumber associated with the provided name.
        ^{\mathrm{m}} "" ^{\mathrm{m}}return self.contacts[name]
    def get contacts in area code(self, area code):
        """
        Returns a list of all PhoneNumbers in this PhoneBook that
have
        the given area code.
        \overline{m} \overline{m} \overline{m}result = \lceil \rceilfor name in self.contacts:
             num = self.contacts[name]
             if num.area code == area code:
                 result.append(num)
        return result
```

```
Phone Number Example - phonebook-client.py
```

```
from phonebook import *
# Make some new phone numbers
num1 = PhoneNumber(916, 272, 8010)
num2 = PhoneNumber(916, 274, 2805)
num3 = PhoneNumber(415, 552, 7909)
# Try printing them
num1.print_number()
num2.print_number()
# print(num1)
# print(num2)
# Try calling
num1.call()
# Make a new phone book
my_contacts = PhoneBook()
# add some contacts
my_contacts.add_number("Nick", num1)
my_contacts.add_number("Justin", num2)
# try calling the contacts
my_contacts.call("Nick")
my_contacts.call("Justin")
# experiment with getting the phone number from the phone book
num4 = my contacts.get phone number("Justin")
print(num1 == num4)print(num2 == num4)numbers = my_contacts.get_contacts_in_area_code(916)
for num in numbers:
   num.print_number()
    # print(num)
```
1. For the following code, write its output. If there is an error, describe the error and the cause, and include the output up until the error.

```
def histogram(words, stop words=[]):
     ""<br>"
     Return a dictionary mapping each word (separated by white
     space) in the string words to
     the number of times it occurs. Exclude words that appear
     in stop_words.
     """
     d = \{\}for w in words:
           if not w in stop_words:
               c = d.\text{setdefault}(w, 0)d[w] = c + 1return d
phrase = "I didn't ask for a dime"
d = histogram(phrase, ["for"])
print(d["a"])
print(d["dime"])
```
2. In homework 6, you will be using statistical tools to analyze datasets. One common measure for the difference/distance between two datasets is the mean squared error. MSE is computed as follows:

For each point in one dataset:

- compute the difference between it and the corresponding point in the other dataset square this difference
- Take the average of these squared differences.

Compute the MSE between f, g, and h. What can these numbers tell you?

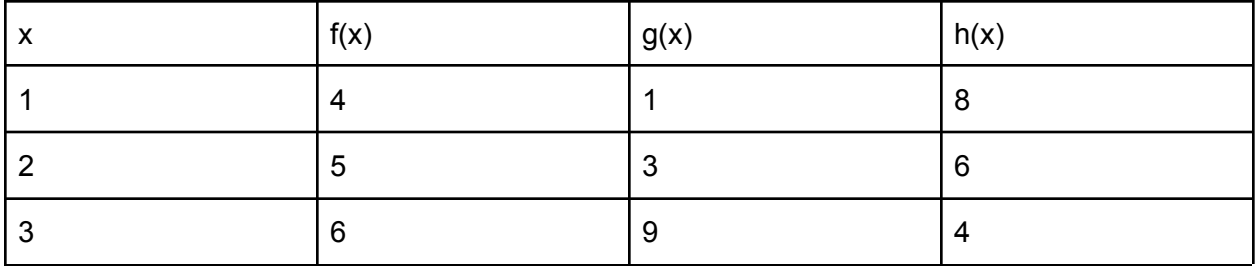